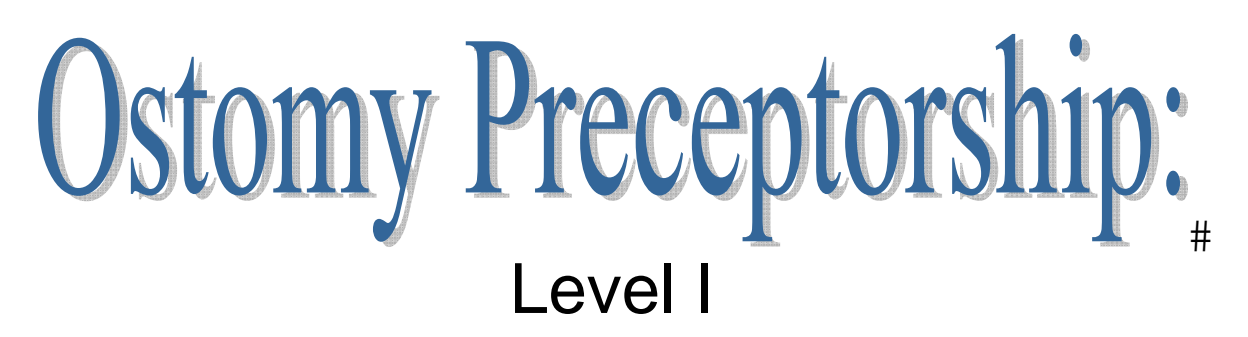

Offered through St. Michael's Hospital, Toronto, hosted by Jo Hoeflok NP/ET.

An introductory course that offers a comprehensive multi-disciplinary approach to the management of individuals living with an ostomy.

### PLEASE READ ALL INFORMATION CAREFULLY.

## Dates for 2015:

March 9 or June 15 or October 26 Each class: 0900-1500 Please note: Level I is a pre-requisite to participation in Level II

Content:

- Review of GI/GU anatomy and physiology
- Common diagnoses and surgeries leading to an ostomy
- Dietary considerations
- Pharmaceutical considerations
- An overview of J-pouches for UC
- Routine ostomy care
- Introduction to products
- Myths and Mysteries

2 options for participation:

On-site at St. Michael's Hospital in Room 16-101CN: Limited to 20 participants Off-site via Ontario Telemedicine Network (OTN): No limit

# Course cost: \$125 per person for Level I

made payable to **SMH Enterostomal Therapy Trust Fund**.

**Payment must be received a minimum of 2 weeks prior to course date to confirm attendance and to receive materials.** 

Please note that there are no refunds. If you are unable to attend a class, every effort will be made to rebook you for an upcoming class.

Cost includes:

On-site participants: comprehensive course folder with printed course materials and USB bracelet, educational materials, sample products, stoma model, refreshments and lunch

Off-site/OTN participants: USB bracelet with all course materials, educational materials, sample products, stoma model

Please note: Your name (and perhaps address) will be shared with Industry Representatives so that educational materials can be provided to you (either mailed to you or delivered to SMH). Other course materials, such as a stoma model and USB bracelet will come from St. Michael's Hospital. Course materials will not be provided until full course payment has been received.

For **off-site**: You must allow 2 weeks for mailing. We cannot quarantee timely delivery of course materials if payments are received less than 2 weeks prior to the course date. Please give careful consideration to your preferred mailing address as materials may be couriered to you. Avoid using PO boxes.

Maria Vergara **Maria Vergara** di Palestina di Senata di Jo Hoeflok vergaram@smh.ca hoeflokj@smh.ca 416-864-6060, extension 6256 416-864-5112

For registration, please contact: For course information, please contact:

To participate via videoconference, please ask your local telemedicine coordinator to reserve a studio for you and to email site details to: Mark Kinach: kinachm@smh.ca

Telemedicine locations can be found by contacting the Ontario Telemedicine Network (OTN): 1-866-454-6861

Helpful information for **off-site**:

- You will receive several packages mailed separately: materials from St. Michael's and materials from Industry; everything does not arrive together in one package
- You will receive samples from Coloplast, ConvaTec, and Hollister; you will use1 set of a pouch, flange, paste and scissors during the class
- The course content is provided in 2 PDF files: one file is full color and 1 slide per page; the second file is the same content, but in black and white and 3 slides/page. We suggest that you use the B&W files for printing purposes, as the files are large.

## **Your Checklist for Course Participation**

A lot needs to happen to ensure you get the information you require for the course, particularly if you are off-site. Use this checklist to ensure that everything is on track.

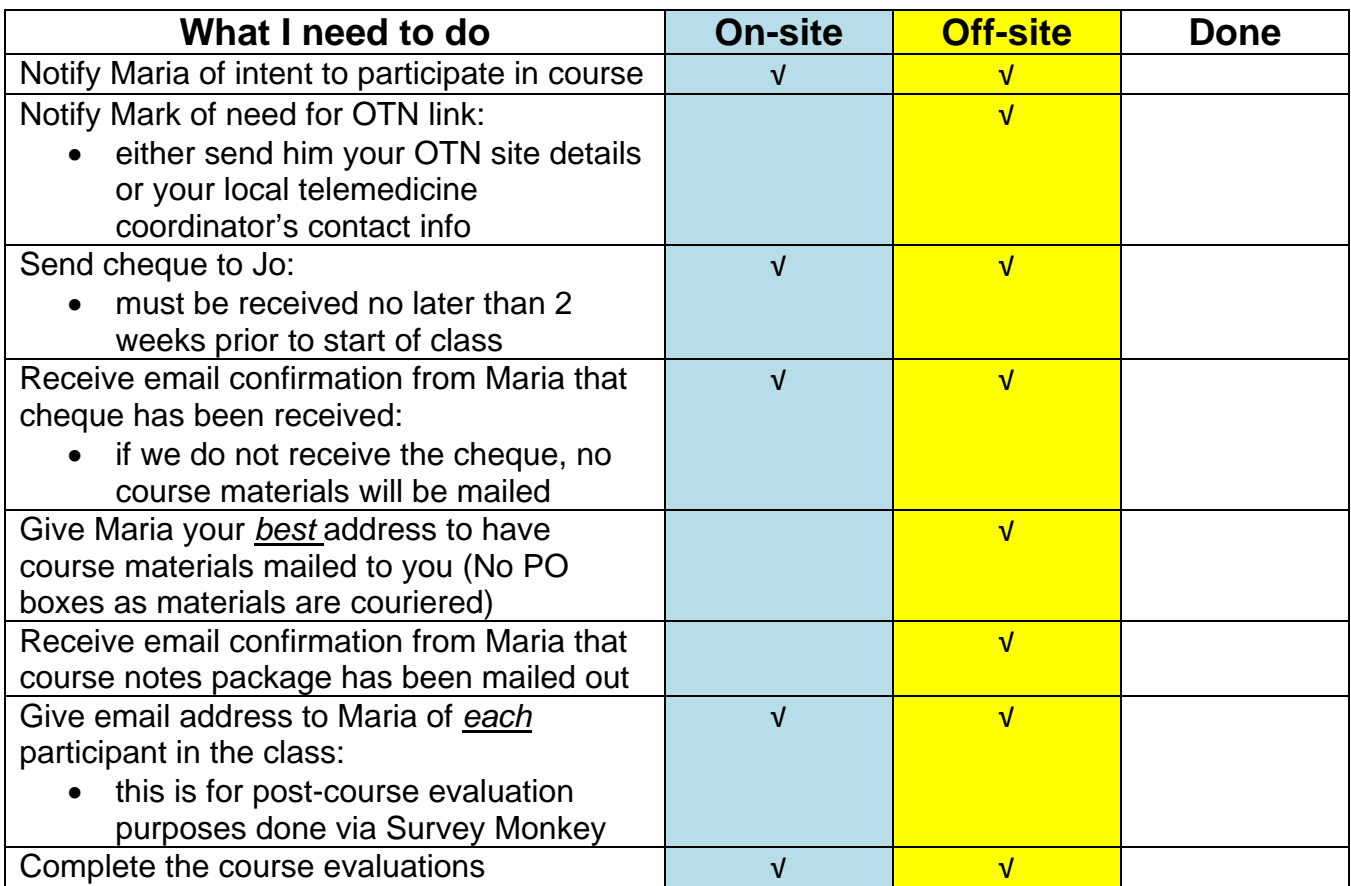

### **Opening your USB Bracelet**

While your USB bracelet should open automatically once placed into the computer, on occasion it will not do so. In this case, follow these steps:

- Go to "My Computer" and right click to open, select "Open"
- Pick the device name (under removable storage), and right click
- A pop up box should appear, with options to:
	- o Open
	- o Search
	- o Explore
	- o Autoplay
- Choose Autoplay, and the bracelet should open, showing the course files and additional resources